## Der Ältestenrat

- Lt. Satzung obliegt ihm unter anderem die Aufnahme/<br>von neuen Vereinsmitgliedern.

Verein Seglerhaus am Wannsee 1867

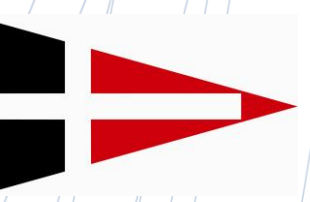

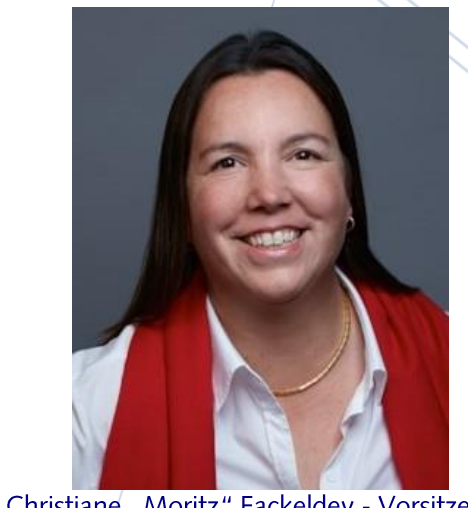

Christiane "Moritz" Fackeldey - Vorsitzende

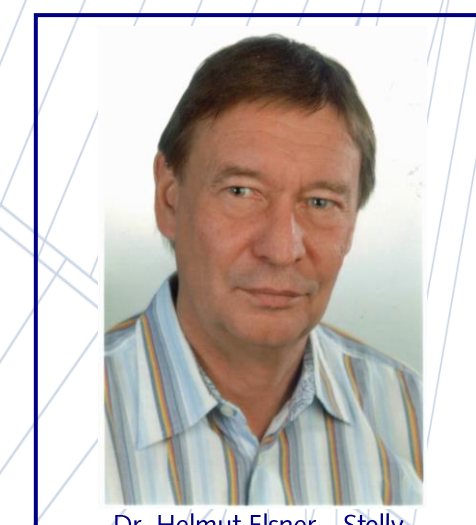

Dr. Helmut Elsner - Stellv.

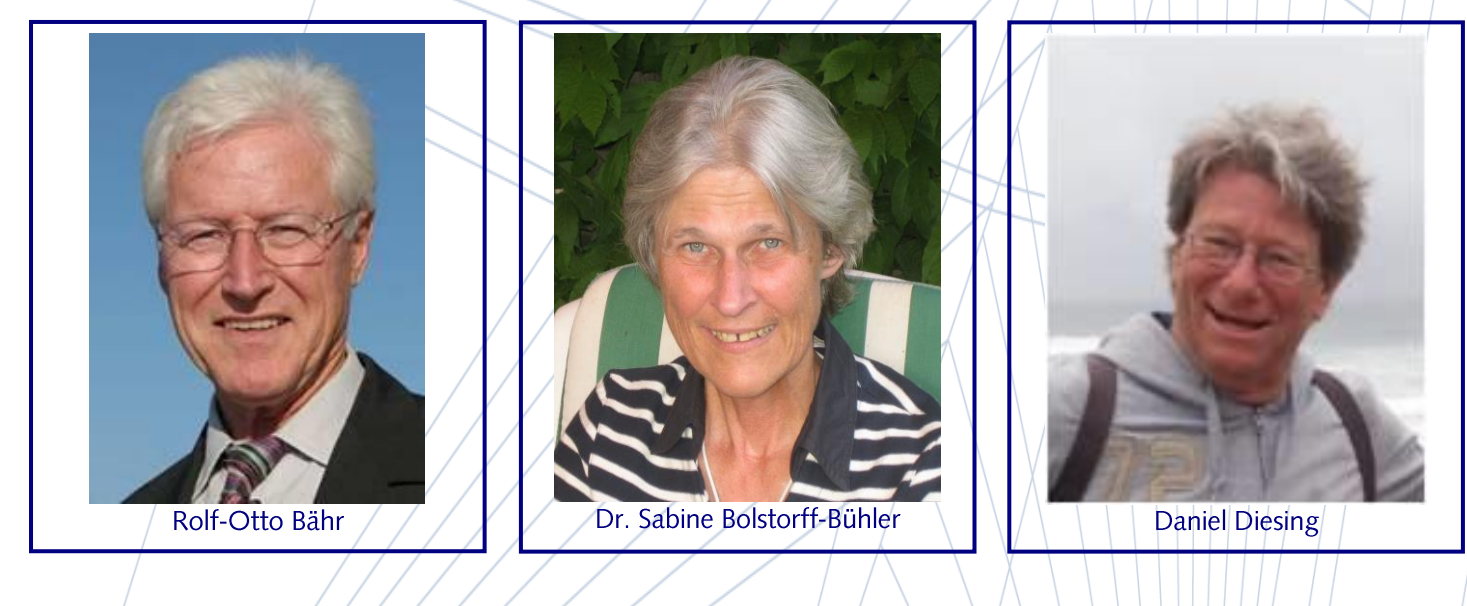

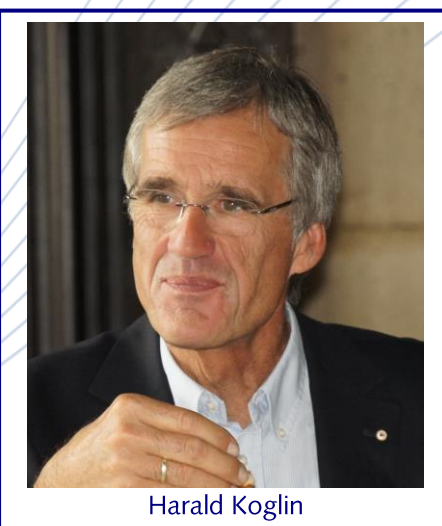

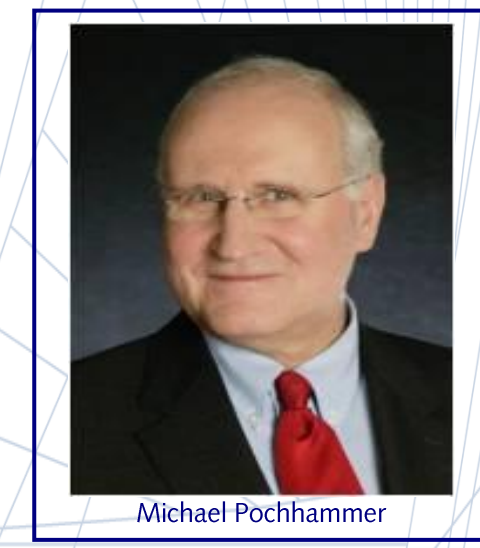